## **Zwei Länder Permanente**

**RSC Schwalmtal 1987 e.V.**

**Ausrichter:** RSC Schwalmtal 1987 e.v. **Verantwortlich**: Artur Schulz

Tomper Str. 64a **Danziger Str. 56**  41169 Mönchengladbach 41366 Schwalmtal Tel: 02163-3843

**Zwei Strecken** 46 km und 76 km **Startgeld:** 4,-€ Jugendliche frei Gestartet werden kann in der Saison an 7 Tagen in der Woche **Startzeiten**: Mo – So 10.00 – 17.30 **Startadresse:** Gaststätte "Angelo" Markt 28 in 41366 Schwalmtal-Waldniel

## **Streckenverlauf:**

Von der Gaststätte "Angelo" links bis zur Langestrasse dann links folgen bis zum Kreisverkehr. Im Kreisverkehr links ab in die Ungerather Strasse über den nächsten Kreisverkehre bis zur Ampel, an der Ampel geradeaus weiter auf der Ungerather Str. hinter der Autobahnbrücke rechts Wirtschaftsweg Richtung Lüttelforst. Am 3. Elektromast links Richtung Sportplatz. Am Sportplatz rechts über Dorfstr. auf Krefelder Str. nach Merbeck Maternusstr., sofort rechts Arsbecker Str. L 367 Richtung Arsbeck in Arsbeck links Heiderstr. sofort wieder rechts Kampstr., rechts Heuchterstr. bis Dalheim-Rödgen Verlängerung zum Wasserturm links Wildenrather Str. rechts Wirtschaftsweg Birgeler Bahn Arsbecker Bahn Sandstr. rechts Mühlenstr. rechts Lambertusstr. Bis zur Kreuzung **20 km** über L 117 und rechts Radweg Richtung Rothenbach am Abzweig Effeld K 21 Richtung Effeld Dorfstr. **24 km** links Steinkichner Str. links Effelder Str. Richtung Birgelen am Gut Cromland rechts Richtung Krafeld **26 km** Krafelder Str. links Richtung Ophoven Agathastr. links Lindenstr. links K 21 Richtung Kempen hinter Rurbrücke rechts Katharinenstr, über Marktplatz bis Ende links und gleich wieder rechts Effelder Radweg über Hauptstr. Hinweg am 2. Elektromast rechts Wolfshagener Mühle **36 km** links am Winkel geradeaus bis zur Vorfahrtstr. rechts Roermonder Str. auf Radweg links Richtung Posterholt (Heinsberger Weg) am Kreisverkehr geradeaus Hoofstraat bis Ortsende Posterhold Richtung Odilienberg N 293 über Kreisverkehr bis zur Kreuzung rechts und gleich wieder links (Houtkempke) bis zur Hauptstr. rechts Richtung Melick

hinter Roerbrücke rechts **40 km** Melicker Oheweg (Richtung Herkenbosch) Ortseingang Herkenbosch rechts Kruisweg bis Hammerstraat **46 km** rechts Herkenbosch Oheweg bis Vorfahrtstr. rechts Bonderweg Richtung Vlodropy

am Kreisverkehr links Klifsberg bis Vorfahrtstr. N 570 **52 km** links auf Radweg N 570 bis Herkenbosch (Meinweg)

## **Weiterführung wie 45- km-Strecke**

**Streckenführng 45-km-Strecke** Strecke bis Abzweig Effeld k21 wie 74-km-Strecke Weiter bis alter Grenzübergang Hauptstr. Richtung Herkenbosch(Weiterführung L 117/N 570) rechts Meinweg bis Ende Ende Meinweg links Richtung Oberkrüchten Oberkrüchten Lamertzweg links Meinfelder Str. rechts Burgstr. links Schmutzersweg Richtung Niederkrüchten über Parkplatz links Mittelstr. bis zum Kreisverkehr gradeaus Richtung Gützenrath. Am Kreisverkehr rechts ab in die Kahrstraße folgen bis zur Kreuzung Linde rechts ab Richtung Waldniel bis zur Schier dann links ab auf Vossenberg bis Amerner Strasse dann rechts und links ab Richtung Vogelsrather Weg. Auf Vogelrather Weg rechts Richtung Bahnhofstrasse bis Kreisverkehr die zweite Abfahrt in die Lange-Strasse und dann links in die Markstrasse bis zum **ZIEL** Gaststätte "Angelo"

## **Startkarte**

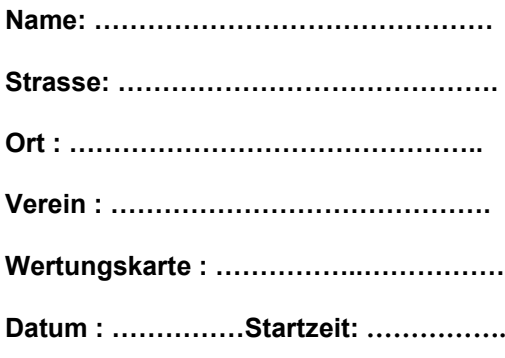

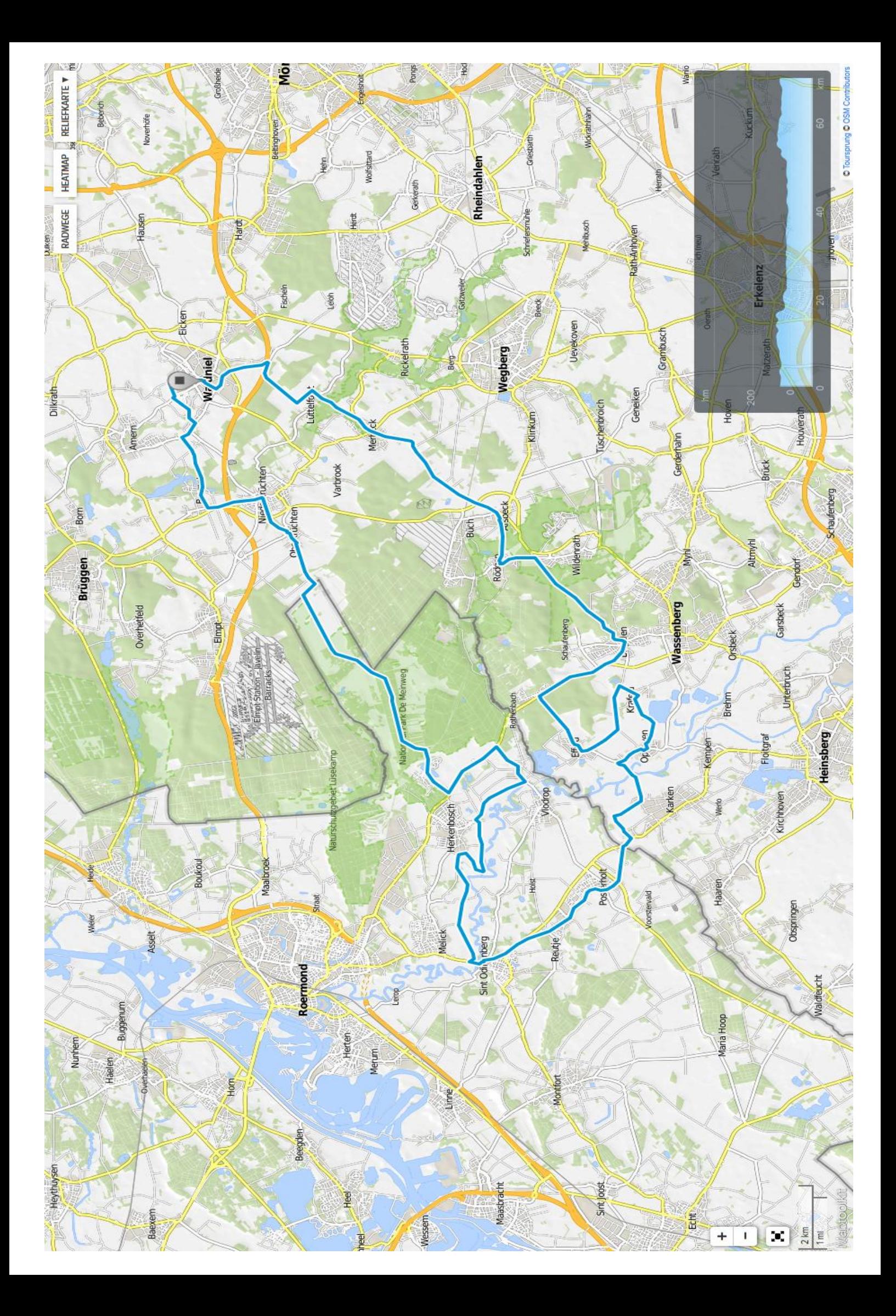